## Exercice 1 (4 points).

Cet exercice porte sur les bases de données relationnelles et le langage SQL.

L'énoncé de cet exercice utilise les mots du langage SQL suivant :

## SELECT, FROM, WHERE, JOIN, INSERT INTO, VALUES, ORDER BY

On rappelle qu'en SQL la clause ORDER BY, suivie d'un attribut, permet de classer les résultats par ordre croissant de l'attribut.

Dans un lycée, le parc informatique est constitué d'ordinateurs, d'imprimantes, de vidéoprojecteurs et de TNI (Tableau Numérique Interactif).

Tous les ordinateurs et toutes les imprimantes sont connectés au réseau de l'établissement. Chaque salle de cours est identifiée par un numéro unique et contient :

- un ou plusieurs ordinateurs reliés au réseau de l'établissement ;
- aucun ou un seul vidéoprojecteur ;
- s'il y a un vidéoprojecteur, aucun ou un seul TNI ;
- une ou plusieurs imprimantes réseau.

Un ordinateur peut être connecté via le réseau à une ou plusieurs imprimantes (situées éventuellement dans une ou plusieurs autres salles) et à un vidéoprojecteur avec TNI ou non.<br>Les ordinateurs et les imprimantes possèdent un nom unique sur le réseau de l'établissement.

Les ordinateurs et les imprimantes possèdent un nom unique sur le réseau de l'établissement.

Les vidéoprojecteurs ne sont pas connectés au réseau, ils ne possèdent pas de nom unique. Ils sont donc identifiés par le numéro de la salle où ils sont installés.

Tous ces matériels sont gérés à l'aide d'une base de données relationnelle qui comprend 3 relations (ou tables) nommées : Ordinateur, Videoprojecteur, Imprimante

On donne ci dessous le schéma relationnel de la relation Ordinateur, suivi d'un extrait de la relation Ordinateur. La clé primaire est soulignée.

Ordinateur(nom\_ordi : String, salle : String, marque\_ordi : String, modele\_ordi : String, annee : Int, video : Boolean)

On distingue deux types d'ordinateurs :

- les ordinateurs multimédias pour les logiciels généraux avec un nom commençant par le groupe de lettres Gen.
- les ordinateurs techniques pour les logiciels qui demandent plus de ressources avec un nom commençant par le groupe de lettres Tech.

Ce groupe de lettres est suivi d'un tiret et du numéro unique de l'ordinateur pour chaque type.

| nom_ordi  | salle | marque_ordi | modele_ordi      | annee | video |
|-----------|-------|-------------|------------------|-------|-------|
| $Gen-24$  | 012   | ΗP          | compaq pro 6300  | 2012  | true  |
| Tech-62   | 114   | Lenovo      | p300             | 2015  | true  |
| $Gen-132$ | 223   | Dell        | Inspiron Compact | 2019  | true  |
| $Gen-133$ | 223   | Dell        | Inspiron Compact | 2019  | false |
| Gen-134   | 223   | Dell        | Inspiron Compact | 2019  | false |

Les 5 premières lignes de la relation Ordinateur

## $21$ -NSIJIANI Page :  $2/12$

suivante :<br>
SELECT salle, marque\_ordi FROM 0rdinateur ;<br>
Ouel résultat produit cette requête sur l'extrait de la relation 0rdinateur donné ci-dessus ?

Quel résul

SELECT salle, marque\_ordi FROM Ordinateur ;<br>uit cette requête sur l'extrait de la relation Ordinateu<br>luit la requête suivante sur l'extrait de la relation ( (b) Quel résultat produit la requête suivante sur l'extrait de la relation  ${\sf Ordinateur}$ donné ci-dessus ?

 $SELECT$  nom\_ordi, salle  $FROM$  Ordinateur WHERE video = true;

- S<br>e une requ<br>rieures ou SELECT nom\_ordi, salle FROM Ordinateur WHERE video = true ;<br>quête SQL donnant tous les attributs des ordinateurs correspondant au<br>u égales à 2017 ordonnées par dates croissantes.<br>elle raison l'attribut salle ne peut-il pas
- 2. Equivalent données par dates croissantes.<br>
2. (a) Pour quelle raison l'attribut salle ne peut-il pas être une clé primaire pour la relation drainateur? supérieures de la partieure de la partieure de la partieure.<br>
Supérieure de la partie de la partie de la partie de la partie de la partie de la partie de la partie de la partie de la partie de la partie de la partie de la Ordinateur?
	- $(a)$  On donne ci-dessous un extrait de la relation Imprimante :  $\overline{a}$

|                 |                | Les 5 premières lignes de la relation Imprimante |       |            |
|-----------------|----------------|--------------------------------------------------|-------|------------|
| nom_imprimante  | marque_imp     | modele_imp                                       | salle | nom_ordi   |
| imp BTS NB      | HP.            | Laserjet pro M15w                                | 114   | Tech-62    |
| imp BTS Couleur | Canon          | Megatank Pixma G5050                             | 114   | $Techn-62$ |
| imp salle-info1 | <b>Brother</b> | 2360DN                                           | 223   | $Gen-132$  |
| imp salle-info1 | <b>Brother</b> | 2360DN                                           | 223   | $Gen-133$  |
| imp salle-info1 | <b>Brother</b> | 2360DN                                           | 223   | $Gen-134$  |

imp\_salle-info1 Brother 2360DN 223 Gen-134<br>end (nom\_imprimante, nom\_ordi) comme clé primaire. Écrire le schéma relation<br>relation Imprimante en précisant les éventuelles clés étrangères pour les a end (nom\_imprimante, nom\_ordi) comme cléprimaire. Écrire le schéma relation l'apprimante en précisant les éventuelles clés étrangères pour les avans. de la relation Imprimante en précisant les éventuelles clés étrangères pour les autres relations. de la relation Imprimante en précisant les éventuelles clés étrangères pour les autres<br>relations.<br>Onne ci-dessous un extrait de la relation Videoprojecteur :<br>Les 4 premières lignes de la relation Videoprojecteur

onne ci-d

Les 4 premières lignes de la relation Videoprojecteur

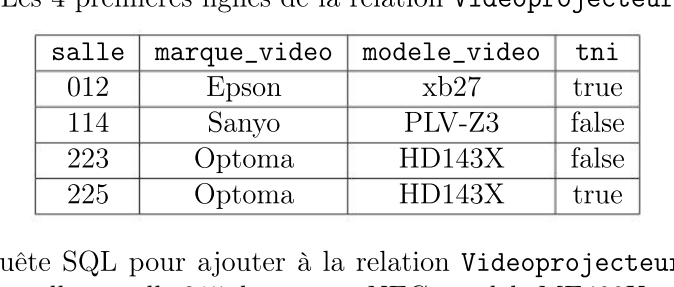

- 225 Optoma HD143X true<br>
225 Optoma HD143X true<br>
5QL pour ajouter à la relation Videoprojec<br>
é en salle 315 de marque NEC, modèle ME402 Expression de la relation Videoprojection de la relation Videoprojection de la relation Videoprojection de la relation de la relation de la relation de la relation de la relation de la relation de la relation de la relatio nouvellement installé en salle 315 de marque NEC, modèle ME402X et non relié à un TNI.
- (b) Écrire une requête SQL permettant de récupérer les attributs salle, nom ordi, (b) Écrire une requête SQL permettant de récupérer les attributs sarre, nom\_ordi,<br>marque\_video des ordinateurs connectés à un vidéoprojecteur équipé d'un TNI. marque\_video des ordinateurs connectés à un vidéoprojecteur équipé d'un TNI.